## **Avg Defrag Free \_TOP\_ Download**

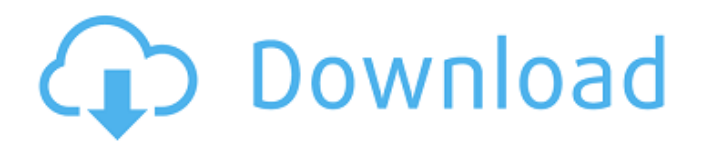

January 24, 2018 - I ran the defragmenter program on a hard drive that was 12% fragmented. It has been working for 14 hours. This is fine? Is there a way to view . trash files? Is there a way to delete .trash files? Or should I run the "done" program to have it delete all files? - This program defragments system files, not disk files. If it's been running for this long, it's likely that the defragmentation process hasn't finished yet. For more information, go to the program settings: Settings  $\hat{a}\hat{\epsilon}$ "> General  $\hat{a}\hat{\epsilon}$ "> Data Fragmentation  $\hat{a}\hat{\epsilon}$ "> Disabled. Now click Disable and the program should complete the defrag.

## **Avg Defrag Free Download**

January 24, 2018 - I ran the defragmenter program on a hard drive that was 12% fragmented. It has been working for 14 hours. This is fine? Is there a way to view . trash files? Is there a way to delete .trash files? Or should I run the "done" program to have it delete all files? - This program defragments system files, not disk files. If it's been running for this long, it's likely that the defragmentation process hasn't finished yet. For more information, go to the program settings: Settings  $\hat{a}\epsilon$ "> General  $\hat{a}\epsilon$ "> Data Fragmentation  $\hat{a}\epsilon$ "> Disabled. Now click Disable and the program should complete the defrag. dd2bc28256

<https://www.kacepma.org/wp-content/uploads/2022/11/tamybit.pdf> <https://unibraz.org/webcammax-7-1-7-6-multilanguage-software-keygen-top/> [https://starseamgmt.com/wp-content/uploads/2022/11/Casino\\_Royalepdf.pdf](https://starseamgmt.com/wp-content/uploads/2022/11/Casino_Royalepdf.pdf) <https://www.riobrasilword.com/2022/11/26/apocalypto-hindi-dubbed-watch-online-free-portable/> [https://theoceanviewguy.com/wp](https://theoceanviewguy.com/wp-content/uploads/2022/11/wondershare_drfone_serial_key_rar_file.pdf)[content/uploads/2022/11/wondershare\\_drfone\\_serial\\_key\\_rar\\_file.pdf](https://theoceanviewguy.com/wp-content/uploads/2022/11/wondershare_drfone_serial_key_rar_file.pdf) [https://www.ibjf.at/wp](https://www.ibjf.at/wp-content/uploads/2022/11/Descargar_Crack_Autocad_2014_64_Bits_Ingles_Grocery_TOP.pdf)[content/uploads/2022/11/Descargar\\_Crack\\_Autocad\\_2014\\_64\\_Bits\\_Ingles\\_Grocery\\_TOP.pdf](https://www.ibjf.at/wp-content/uploads/2022/11/Descargar_Crack_Autocad_2014_64_Bits_Ingles_Grocery_TOP.pdf) <https://bridgetsdance.com/index.php/2022/11/26/35815/> <https://zannza.com/netfabb-2010-crack-file-only-64-bit-upd/> [https://inmobiliaria-soluciones-juridicas.com/2022/11/download-total-video-converter-3-71-full-key](https://inmobiliaria-soluciones-juridicas.com/2022/11/download-total-video-converter-3-71-full-key-serial)[serial](https://inmobiliaria-soluciones-juridicas.com/2022/11/download-total-video-converter-3-71-full-key-serial) [http://www.cxyroad.com/wp](http://www.cxyroad.com/wp-content/uploads/2022/11/La_Bataille_Pour_La_Terre_Du_Milieu_1_Fr_Iso.pdf)[content/uploads/2022/11/La\\_Bataille\\_Pour\\_La\\_Terre\\_Du\\_Milieu\\_1\\_Fr\\_Iso.pdf](http://www.cxyroad.com/wp-content/uploads/2022/11/La_Bataille_Pour_La_Terre_Du_Milieu_1_Fr_Iso.pdf)